# **[Ogłoszenie o konkursie w](https://rpo.dolnyslask.pl/ogloszenie-o-konkursie-w-ramach-poddzialania-5-2-2-system-transportu-kolejowego-zit-wrof/) [ramach poddziałania 5.2.2](https://rpo.dolnyslask.pl/ogloszenie-o-konkursie-w-ramach-poddzialania-5-2-2-system-transportu-kolejowego-zit-wrof/) [System transportu kolejowego](https://rpo.dolnyslask.pl/ogloszenie-o-konkursie-w-ramach-poddzialania-5-2-2-system-transportu-kolejowego-zit-wrof/) [– ZIT WrOF](https://rpo.dolnyslask.pl/ogloszenie-o-konkursie-w-ramach-poddzialania-5-2-2-system-transportu-kolejowego-zit-wrof/)**

#### **Etapy weryfikacji:**

- [Lista projektów, które spełniły kryteria wyboru](http://rpo.dolnyslask.pl/wp-content/uploads/2017/06/Lista-proj.krtóre-spełniły-kryteria-wyboru-projektów-i-uzyskały-kolejno-najwiekszą-liczbę-pkt.-z-wyróznieniem-proj.-wybr.-do-dofinansowania.pdf) [projektów i uzyskały kolejno największą liczbę punktów,](http://rpo.dolnyslask.pl/wp-content/uploads/2017/06/Lista-proj.krtóre-spełniły-kryteria-wyboru-projektów-i-uzyskały-kolejno-najwiekszą-liczbę-pkt.-z-wyróznieniem-proj.-wybr.-do-dofinansowania.pdf) [z wyróżnieniem projektów wybranych do dofinansowania w](http://rpo.dolnyslask.pl/wp-content/uploads/2017/06/Lista-proj.krtóre-spełniły-kryteria-wyboru-projektów-i-uzyskały-kolejno-najwiekszą-liczbę-pkt.-z-wyróznieniem-proj.-wybr.-do-dofinansowania.pdf) [ramach naboru RPDS.05.02.02-IZ.00-02-213/16](http://rpo.dolnyslask.pl/wp-content/uploads/2017/06/Lista-proj.krtóre-spełniły-kryteria-wyboru-projektów-i-uzyskały-kolejno-najwiekszą-liczbę-pkt.-z-wyróznieniem-proj.-wybr.-do-dofinansowania.pdf)
	- [Regulamin KOP ZIT konkurs 12.01.17-PDF](http://rpo.dolnyslask.pl/wp-content/uploads/2017/06/Regulamin-KOP-ZIT-konkurs-12.01.17-PDF.pdf)
	- [Skład Komisji Oceny Projektów](http://rpo.dolnyslask.pl/wp-content/uploads/2017/06/Skład-Komisji-Oceny-Projektów.pdf)
- [Lista projektów skierowanych do oceny zgodności ze Strat](http://rpo.dolnyslask.pl/wp-content/uploads/2017/04/Lista-projektów-skierowanych-do-oceny-zgodności-ze-Strat-ZIT-RPDS.05.02.02-IZ.00-02-213-16.pdf) [ZIT- RPDS.05.02.02-IZ.00-02-213 16 – 20.04.2017](http://rpo.dolnyslask.pl/wp-content/uploads/2017/04/Lista-projektów-skierowanych-do-oceny-zgodności-ze-Strat-ZIT-RPDS.05.02.02-IZ.00-02-213-16.pdf)
- [Lista projektów skierowanych do oceny merytorycznej 5.2](http://rpo.dolnyslask.pl/wp-content/uploads/2017/03/Kopia-Kopia-Lista-proj-skierowanych-do-oceny-meryt-5.2-213.pdf) [213](http://rpo.dolnyslask.pl/wp-content/uploads/2017/03/Kopia-Kopia-Lista-proj-skierowanych-do-oceny-meryt-5.2-213.pdf)
- [Lista projektów złożonych w ramach naboru nr](http://rpo.dolnyslask.pl/wp-content/uploads/2017/02/Lista-proj-zlozonych-w-ramach-naboru-213-5.2-ZIT-WrOF.xlsx) [RPDS.05.02.02-IZ.00-02-213/16](http://rpo.dolnyslask.pl/wp-content/uploads/2017/02/Lista-proj-zlozonych-w-ramach-naboru-213-5.2-ZIT-WrOF.xlsx)

Ogłoszenie o konkursie nr RPDS.05.02.02-IZ.00-02-213/16 dla poddziałania 5.2.2. System transportu kolejowego – ZIT WrOF.

## **[Komunikaty](#page--1-0)**

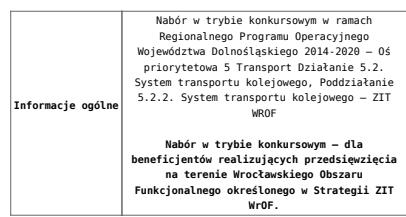

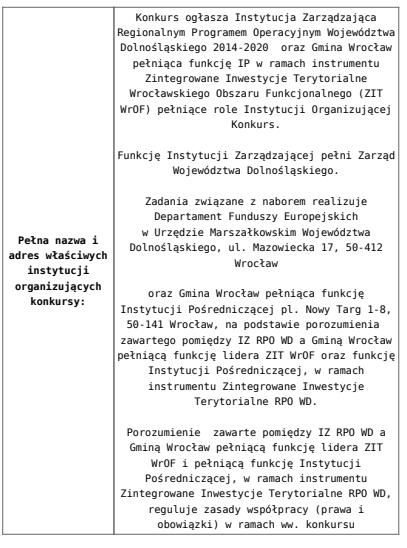

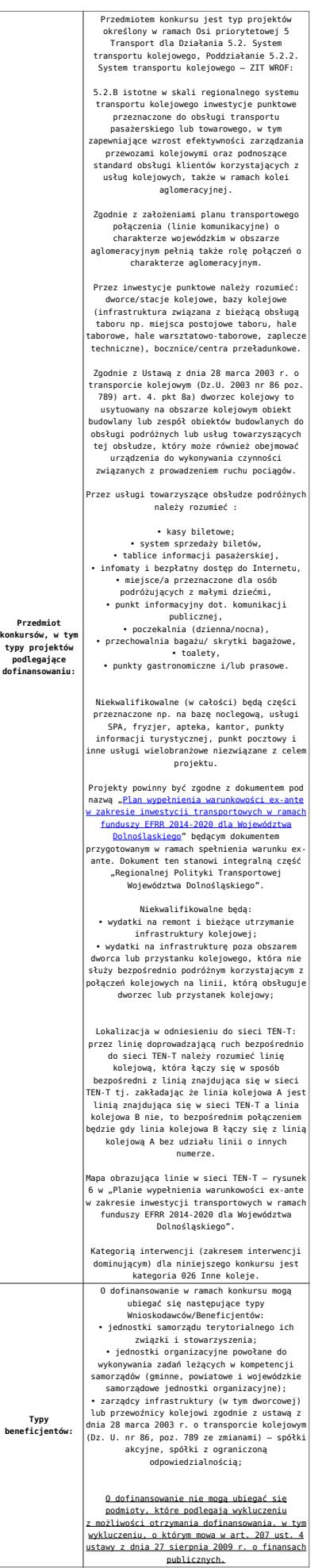

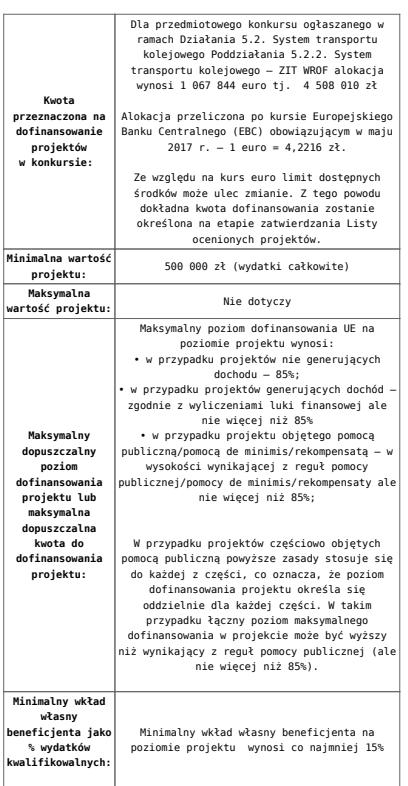

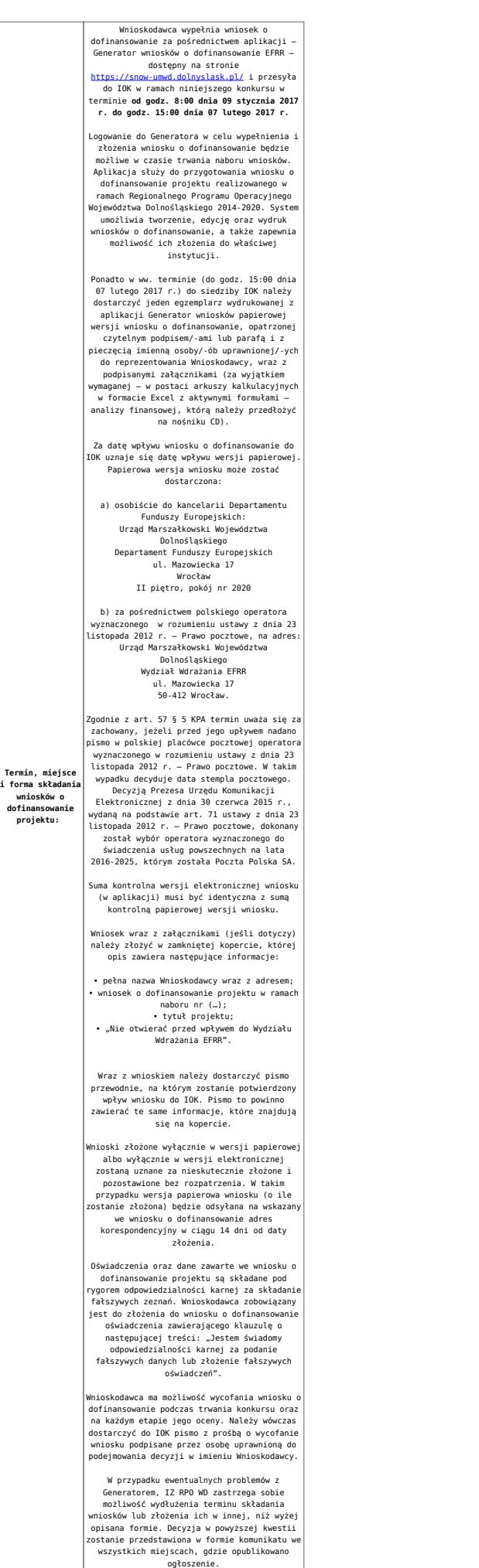

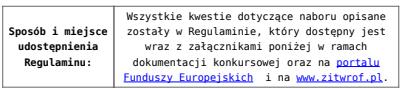

#### **Dokumentacja konkursowa:**

- [Ogłoszenie o naborze 5.2.B ZIT WrOF wersja czysta –](http://rpo.dolnyslask.pl/wp-content/uploads/2017/05/Załącznik-nr-1-do-Uchwały-Regulamin-5.2.B-ZIT-WrOF-wersja-zaznacz-zmiany.docx) [obowiązuje od 22.05.2017](http://rpo.dolnyslask.pl/wp-content/uploads/2017/05/Załącznik-nr-1-do-Uchwały-Regulamin-5.2.B-ZIT-WrOF-wersja-zaznacz-zmiany.docx)
- [Ogłoszenie o naborze 5.2.B ZIT WrOF zaznacz zmiany –](http://rpo.dolnyslask.pl/wp-content/uploads/2017/05/Ogłoszenie-o-naborze-5.2.B-ZIT-WrOF-zaznacz-zmiany.docx) [obowiązuje od 22.05.2017](http://rpo.dolnyslask.pl/wp-content/uploads/2017/05/Ogłoszenie-o-naborze-5.2.B-ZIT-WrOF-zaznacz-zmiany.docx)
- [Ogłoszenie o naborze 5.2.B ZIT WrOF obowiązuje do](http://rpo.dolnyslask.pl/wp-content/uploads/2016/11/Ogłoszenie-o-naborze-5.2.B-ZIT-WrOF.docx) [21.05.2017 – wersja archiwalna](http://rpo.dolnyslask.pl/wp-content/uploads/2016/11/Ogłoszenie-o-naborze-5.2.B-ZIT-WrOF.docx)
- [Załącznik nr 1 do Uchwały Regulamin 5.2.B ZIT WrOF –](http://rpo.dolnyslask.pl/wp-content/uploads/2017/05/Ogłoszenie-o-naborze-5.2.B-ZIT-WrOF-wersja-czysta.docx) [wersja czysta – obowiązuje od 22.05.2017](http://rpo.dolnyslask.pl/wp-content/uploads/2017/05/Ogłoszenie-o-naborze-5.2.B-ZIT-WrOF-wersja-czysta.docx)
- [Załącznik nr 1 do Uchwały Regulamin 5.2.B ZIT WrOF –](http://rpo.dolnyslask.pl/wp-content/uploads/2017/05/Ogłoszenie-o-naborze-5.2.B-ZIT-WrOF-wersja-czysta.docx) [wersja zaznacz zmiany – obowiązuje od 22.05.2017](http://rpo.dolnyslask.pl/wp-content/uploads/2017/05/Ogłoszenie-o-naborze-5.2.B-ZIT-WrOF-wersja-czysta.docx)
- [Załącznik nr 1 do Uchwały Regulamin 5.2.B ZIT WrOF –](http://rpo.dolnyslask.pl/wp-content/uploads/2017/02/Załącznik-nr-1-do-Uchwały-Regulamin-5.2.B-ZIT-WrOF-po-zmianach.docx) [obowiązuje od 6.02.2017 – do 21.05.2017 – wersja](http://rpo.dolnyslask.pl/wp-content/uploads/2017/02/Załącznik-nr-1-do-Uchwały-Regulamin-5.2.B-ZIT-WrOF-po-zmianach.docx) [archiwalna](http://rpo.dolnyslask.pl/wp-content/uploads/2017/02/Załącznik-nr-1-do-Uchwały-Regulamin-5.2.B-ZIT-WrOF-po-zmianach.docx)
- [Załącznik nr 1 do Uchwały Regulamin 5.2.B ZIT WrOF –](http://rpo.dolnyslask.pl/wp-content/uploads/2016/11/Załącznik-nr-1-do-Uchwały-Regulamin-5.2.B-ZIT-WrOF.docx) [obowiązuje do 5.02.2017 – wersja archiwalna](http://rpo.dolnyslask.pl/wp-content/uploads/2016/11/Załącznik-nr-1-do-Uchwały-Regulamin-5.2.B-ZIT-WrOF.docx)
- [Załącznik nr 1 do Regulaminu Wyciąg z Kryteriów wyboru](http://rpo.dolnyslask.pl/wp-content/uploads/2016/11/Załącznik-nr-1-do-Regulaminu-Wyciąg-z-Kryteriów-wyboru-5.2.B-ZIT-WrOF.docx) [– 5.2.B ZIT WrOF](http://rpo.dolnyslask.pl/wp-content/uploads/2016/11/Załącznik-nr-1-do-Regulaminu-Wyciąg-z-Kryteriów-wyboru-5.2.B-ZIT-WrOF.docx)
- [Załącznik nr 2 do Regulaminu lista wskaźników](http://rpo.dolnyslask.pl/wp-content/uploads/2016/11/Załącznik-nr-2-do-Regulaminu-lista-wskaznikow.docx)
- Wzór załączników do WND
	- [deklaracja-Natura2000](http://rpo.dolnyslask.pl/wp-content/uploads/2016/11/deklaracja-Natura2000.doc)
	- deklaracia-RDW
	- [Formularz inna pomoc](http://rpo.dolnyslask.pl/wp-content/uploads/2016/11/Formularz-inna-pomoc1.xlsx)
	- [formularz pomoc de minimis \(przedsiębiorstwa\)](http://rpo.dolnyslask.pl/wp-content/uploads/2016/11/formularz-pomoc-de-minimis-przedsiębiorstwa1.xlsx)
	- [formularz pomoc de minimis](http://rpo.dolnyslask.pl/wp-content/uploads/2016/11/formularz-pomoc-de-minimis1.xlsx)
	- [formularz wkład niepieniężny bez pomocy](http://rpo.dolnyslask.pl/wp-content/uploads/2016/11/formularz-wkład-niepieniężny-bez-pomocy-publicznej.docx) [publicznej](http://rpo.dolnyslask.pl/wp-content/uploads/2016/11/formularz-wkład-niepieniężny-bez-pomocy-publicznej.docx)
	- [formularz wkład niepieniężny częściowa pomoc](http://rpo.dolnyslask.pl/wp-content/uploads/2016/11/formularz-wkład-niepieniężny-częściowa-pomoc-publiczna.docx) [publiczna](http://rpo.dolnyslask.pl/wp-content/uploads/2016/11/formularz-wkład-niepieniężny-częściowa-pomoc-publiczna.docx)
	- [formularz wkład niepieniężny pomoc publiczna](http://rpo.dolnyslask.pl/wp-content/uploads/2016/11/formularz-wkład-niepieniężny-pomoc-publiczna.docx)
	- [oświadczenie pomoc publiczna de minimis](http://rpo.dolnyslask.pl/wp-content/uploads/2016/11/oświadczenie-pomoc-publiczna-de-minimis.doc)
- [oświadczenie analiza OOŚ z instrukcją](http://rpo.dolnyslask.pl/wp-content/uploads/2016/11/oświadczenie-analiza-OOŚ-z-instrukcją.doc)
- [oświadczenie o braku pomocy publicznej de minimis](http://rpo.dolnyslask.pl/wp-content/uploads/2016/11/oświadczenie-o-braku-pomocy-publicznej-de-minimis.docx)
- [oświadczenie-VAT-dla-Partnera](http://rpo.dolnyslask.pl/wp-content/uploads/2016/11/oświadczenie-VAT-dla-Partnera1.docx)
- [oświadczenie-VAT-dla-Podmiotu-realizującego-](http://rpo.dolnyslask.pl/wp-content/uploads/2016/11/oświadczenie-VAT-dla-Podmiotu-realizującego-Projekt1.docx)[Projekt](http://rpo.dolnyslask.pl/wp-content/uploads/2016/11/oświadczenie-VAT-dla-Podmiotu-realizującego-Projekt1.docx)
- [oświadczenie-VAT-dla-Wnioskodawcy](http://rpo.dolnyslask.pl/wp-content/uploads/2016/11/oświadczenie-VAT-dla-Wnioskodawcy1.docx)
- [pełnomocnictwo](http://rpo.dolnyslask.pl/wp-content/uploads/2016/11/pełnomocnictwo.doc)
- [UOKiK pomoc publiczna informacje dodatkowe](http://rpo.dolnyslask.pl/wp-content/uploads/2016/11/UOKiK-pomoc-publiczna-informacje-dodatkowe.pdf)
- [załącznik dotyczący określenia poziomu wsparcia w](http://rpo.dolnyslask.pl/wp-content/uploads/2016/11/załącznik-dotyczący-określenia-poziomu-wsparcia-w-projektach-partnerskich.xlsx) [projektach partnerskich](http://rpo.dolnyslask.pl/wp-content/uploads/2016/11/załącznik-dotyczący-określenia-poziomu-wsparcia-w-projektach-partnerskich.xlsx)
- [Wzór umowy o dofinansowanie EFRR 2014 2020](http://rpo.dolnyslask.pl/wp-content/uploads/2016/11/Wzór-umowy-o-dofinansowanie-EFRR-2014-2020.doc)
	- [Załącznik nr 2 Harmonogram rzeczowo- finansowy](http://rpo.dolnyslask.pl/wp-content/uploads/2016/11/Załącznik-nr-2-Harmonogram-rzeczowo-finansowy1.xls)
	- [Załącznik nr 3 Harmonogram zamówień dla Projektu](http://rpo.dolnyslask.pl/wp-content/uploads/2016/11/Załącznik-nr-3-Harmonogram-zamówień-dla-Projektu1.docx)
	- [Załącznik nr 4 Harmonogram płatności](http://rpo.dolnyslask.pl/wp-content/uploads/2016/11/Załącznik-nr-4-Harmonogram-płatności1.xls)
	- [Załącznik nr 5 Montaż finansowy Projektu](http://rpo.dolnyslask.pl/wp-content/uploads/2016/11/Załącznik-nr-5-Montaż-finansowy-Projektu1.xls)
	- [Załącznik nr 6 Skwantyfikowane wskaźniki](http://rpo.dolnyslask.pl/wp-content/uploads/2016/11/Załącznik-nr-6-Skwantyfikowane-wskaźniki-osiągnięcia-rzeczowej-realizacji.doc) [osiągnięcia rzeczowej realizacji](http://rpo.dolnyslask.pl/wp-content/uploads/2016/11/Załącznik-nr-6-Skwantyfikowane-wskaźniki-osiągnięcia-rzeczowej-realizacji.doc)
	- [Załącznik nr 8 Oświadczenie VAT dla Beneficjenta](http://rpo.dolnyslask.pl/wp-content/uploads/2016/11/Załącznik-nr-8-Oświadczenie-VAT-dla-Beneficjenta.docx)
	- [Załącznik nr 9 Oświadczenie VAT dla Partnera](http://rpo.dolnyslask.pl/wp-content/uploads/2016/11/Załącznik-nr-9-Oświadczenie-VAT-dla-Partnera.docx)
	- [Załącznik nr 10 Oświadczenie VAT dla Podmiotu](http://rpo.dolnyslask.pl/wp-content/uploads/2016/11/Załącznik-nr-10-Oświadczenie-VAT-dla-Podmiotu-realizującego-projekt.docx) [realizującego projekt](http://rpo.dolnyslask.pl/wp-content/uploads/2016/11/Załącznik-nr-10-Oświadczenie-VAT-dla-Podmiotu-realizującego-projekt.docx)
	- [Załącznik nr 11 Zestawienie dokumentów dotyczących](http://rpo.dolnyslask.pl/wp-content/uploads/2016/11/Załącznik-nr-11-Zestawienie-dokumentów-dotyczących-operacji.doc) operacii
	- [Załącznik nr 12 Wykaz dokumentów do wniosku o](http://rpo.dolnyslask.pl/wp-content/uploads/2016/11/Załącznik-nr-12-Wykaz-dokumentów-do-wniosku-o-płatność-wersja-nanieś-zmiany.doc) [płatność – wersja nanieś zmiany](http://rpo.dolnyslask.pl/wp-content/uploads/2016/11/Załącznik-nr-12-Wykaz-dokumentów-do-wniosku-o-płatność-wersja-nanieś-zmiany.doc)
	- [Załącznik nr 13 Zakres przetwarzanych danych](http://rpo.dolnyslask.pl/wp-content/uploads/2016/11/Załącznik-nr-13-Zakres-przetwarzanych-danych-osobowych.docx) **[osobowych](http://rpo.dolnyslask.pl/wp-content/uploads/2016/11/Załącznik-nr-13-Zakres-przetwarzanych-danych-osobowych.docx)**
	- [Załącznik nr 14 Obowiązki informacyjne](http://rpo.dolnyslask.pl/wp-content/uploads/2016/11/Załącznik-nr-14-Obowiązki-informacyjne-Beneficjenta-EFRR.doc) [Beneficjenta EFRR](http://rpo.dolnyslask.pl/wp-content/uploads/2016/11/Załącznik-nr-14-Obowiązki-informacyjne-Beneficjenta-EFRR.doc)
	- [Załącznik nr 15 Klasyfikacja budżetowa projektu](http://rpo.dolnyslask.pl/wp-content/uploads/2016/11/Załącznik-nr-15-Klasyfikacja-budżetowa-projektu.xls)
- [Wzór umowy o dofinansowanie EFRR 2014 2020](http://rpo.dolnyslask.pl/wp-content/uploads/2016/11/Wzór-Decyzji-o-dofinansowaniu-projektu-WD-2014-2020.docx)
	- [Załącznik nr 2 Harmonogram rzeczowo- finansowy](http://rpo.dolnyslask.pl/wp-content/uploads/2016/11/Załącznik-nr-2-Harmonogram-rzeczowo-finansowy2.xls)
	- [Załącznik nr 3 Harmonogram zamówień dla Projektu](http://rpo.dolnyslask.pl/wp-content/uploads/2016/11/Załącznik-nr-3-Harmonogram-zamówień-dla-Projektu2.docx)
	- [Załącznik nr 4 Harmonogram płatności](http://rpo.dolnyslask.pl/wp-content/uploads/2016/11/Załącznik-nr-4-Harmonogram-płatności2.xls)
	- [Załącznik nr 5 Montaż finansowy Projektu](http://rpo.dolnyslask.pl/wp-content/uploads/2016/11/Załącznik-nr-5-Montaż-finansowy-Projektu2.xls)
	- [Załącznik nr 6 Skwantyfikowane wskaźniki](http://rpo.dolnyslask.pl/wp-content/uploads/2016/11/Załącznik-nr-6-Skwantyfikowane-wskaźniki-osiągnięcia-rzeczowej-realizacji-Projektu1.doc) [osiągnięcia rzeczowej realizacji](http://rpo.dolnyslask.pl/wp-content/uploads/2016/11/Załącznik-nr-6-Skwantyfikowane-wskaźniki-osiągnięcia-rzeczowej-realizacji-Projektu1.doc)
- [Załącznik nr 7 Oświadczenie VAT dla Beneficjenta](http://rpo.dolnyslask.pl/wp-content/uploads/2016/11/Załącznik-nr-7-Oświadczenie-VAT-dla-Beneficjenta1.docx)
- [Załącznik nr 8 Oświadczenie VAT dla Partnera](http://rpo.dolnyslask.pl/wp-content/uploads/2016/11/Załącznik-nr-8-Oświadczenie-VAT-dla-Partnera1.docx)
- [Załącznik nr 9 Oświadczenie VAT dla Podmiotu](http://rpo.dolnyslask.pl/wp-content/uploads/2016/11/Załącznik-nr-9-Oświadczenie-VAT-dla-Podmiotu-realizującego-projekt1.docx) [realizującego projekt](http://rpo.dolnyslask.pl/wp-content/uploads/2016/11/Załącznik-nr-9-Oświadczenie-VAT-dla-Podmiotu-realizującego-projekt1.docx)
- [Załącznik nr 10 Zestawienie dokumentów dotyczących](http://rpo.dolnyslask.pl/wp-content/uploads/2016/11/Załącznik-nr-10-Zestawienie-dokumentów-dotyczących-operacji1.doc) [operacji](http://rpo.dolnyslask.pl/wp-content/uploads/2016/11/Załącznik-nr-10-Zestawienie-dokumentów-dotyczących-operacji1.doc)
- [Załącznik nr 11 Wykaz dokumentów do wniosku o](http://rpo.dolnyslask.pl/wp-content/uploads/2016/11/Załącznik-nr-11-Wykaz-dokumentów-do-wniosku-o-płatność1.doc) [płatność](http://rpo.dolnyslask.pl/wp-content/uploads/2016/11/Załącznik-nr-11-Wykaz-dokumentów-do-wniosku-o-płatność1.doc)
- [Załącznik nr 12 Zakres przetwarzanych danych](http://rpo.dolnyslask.pl/wp-content/uploads/2016/11/Załącznik-nr-12-Zakres-przetwarzanych-danych-osobowych1.docx) [osobowych](http://rpo.dolnyslask.pl/wp-content/uploads/2016/11/Załącznik-nr-12-Zakres-przetwarzanych-danych-osobowych1.docx)
- [Załącznik nr 13 Obowiązki informacyjne](http://rpo.dolnyslask.pl/wp-content/uploads/2016/11/Załącznik-nr-13-Obowiązki-informacyjne-Beneficjenta-EFRR1.doc) [Beneficjenta EFRR](http://rpo.dolnyslask.pl/wp-content/uploads/2016/11/Załącznik-nr-13-Obowiązki-informacyjne-Beneficjenta-EFRR1.doc)
- [Załącznik nr 14 Klasyfikacja budżetowa projektu](http://rpo.dolnyslask.pl/wp-content/uploads/2016/11/Załącznik-nr-14-Klasyfikacja-budżetowa-projektu1.xls)

### **Komunikaty i wyjaśnienia**

- [Zmiana regulaminu RPDS.05.02.02-IZ.00-02-213/16 dla](http://rpo.dolnyslask.pl/zmiana-regulaminu-rpds-05-02-02-iz-00-02-21316-dla-poddzialania-5-2-2-system-transportu-kolejowego-zit-wrof-2/) [poddziałania 5.2.2. System transportu kolejowego – ZIT](http://rpo.dolnyslask.pl/zmiana-regulaminu-rpds-05-02-02-iz-00-02-21316-dla-poddzialania-5-2-2-system-transportu-kolejowego-zit-wrof-2/)  $WTOF - 23.05.2017$
- [Zmiana regulaminu RPDS.05.02.02-IZ.00-02-213/16 dla](http://rpo.dolnyslask.pl/zmiana-regulaminu-rpds-05-02-02-iz-00-02-21316-dla-poddzialania-5-2-2-system-transportu-kolejowego-zit-wrof/) [poddziałania 5.2.2. System transportu kolejowego – ZIT](http://rpo.dolnyslask.pl/zmiana-regulaminu-rpds-05-02-02-iz-00-02-21316-dla-poddzialania-5-2-2-system-transportu-kolejowego-zit-wrof/)  $WTOF - 6.02.2017$